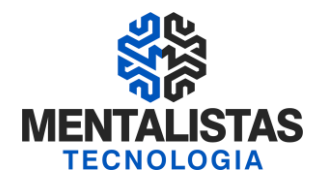

## **Curso NFC-e (Nota Fiscal de Consumidor Eletrônica)**

# **Estado de Minas Gerais**

# **Mentalistas Tecnologia**

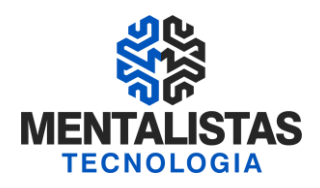

### Sumário

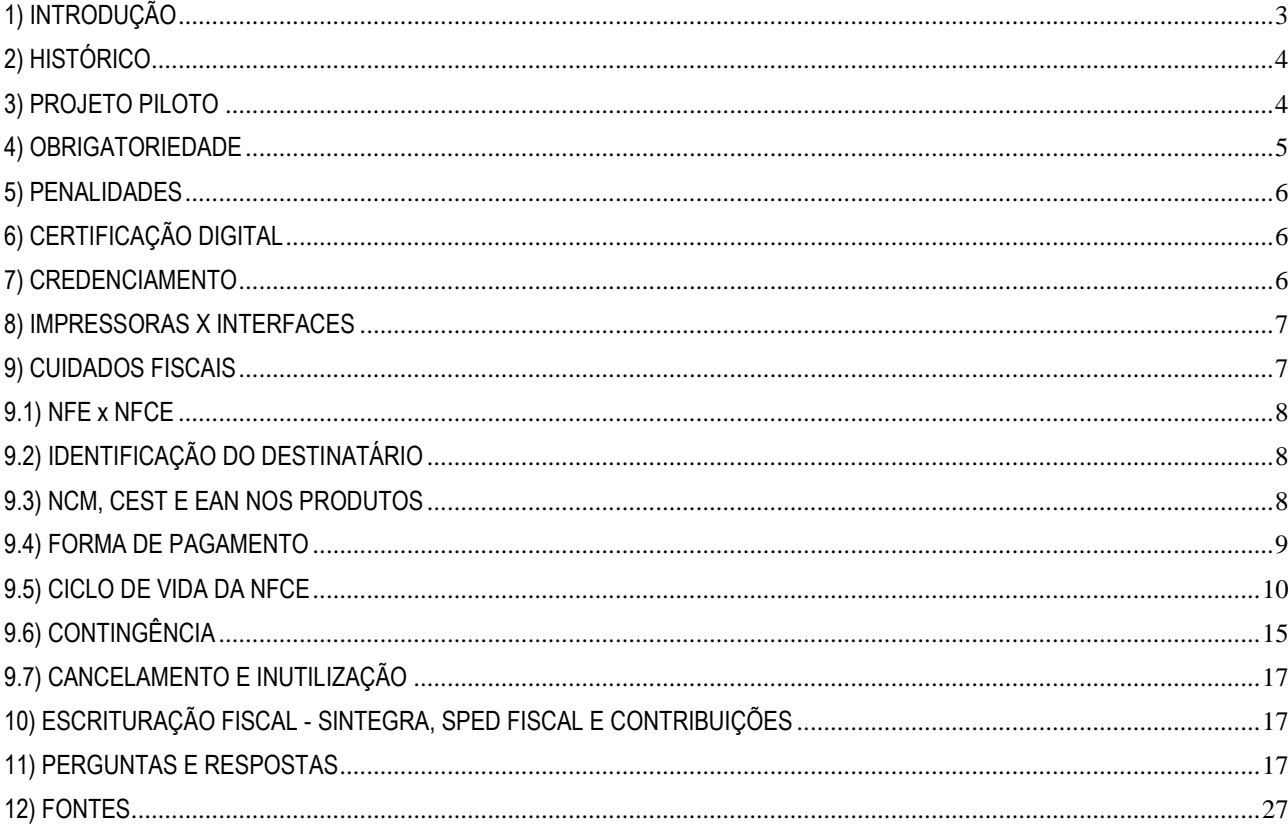

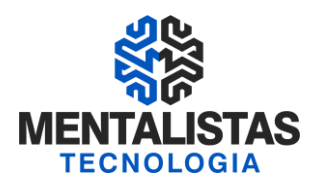

#### <span id="page-2-0"></span>**1) INTRODUÇÃO**

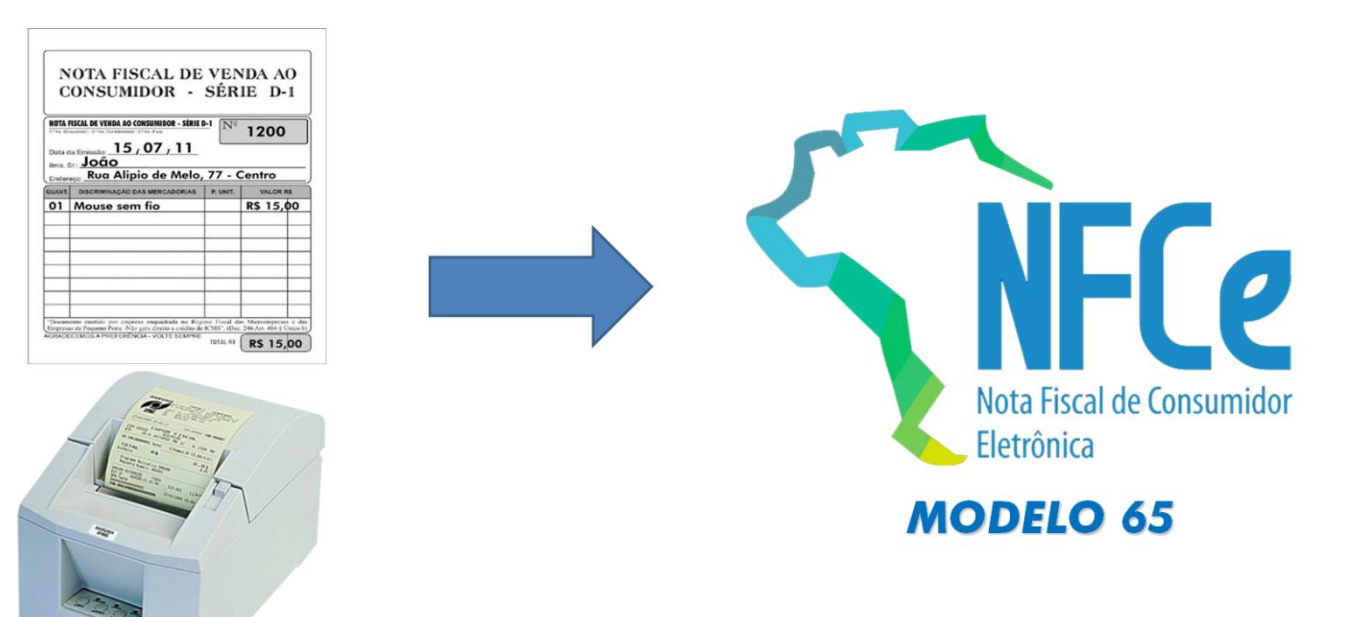

*\* A Nota Fiscal de Consumidor Eletrônica (modelo 65) substituirá a Nota Fiscal Série D (modelo 02) e o Cupom Fiscal (modelo 2D).*

#### BENEFÍCIOS DA NFCe PARA AS EMPRESAS EMISSORAS:

- ✓ Dispensa de obrigatoriedade de adoção de equipamento fiscal para emissão de NFC-e e não exigência de homologação de hardware ou software
- ✓ Simplificação de obrigações acessórias (dispensa de redução Z, leitura X, lacres, registros em atestados de intervenção)
- ✓ Possibilidade de uso de Impressora não fiscal
- ✓ Uso de papel com menor requisito de tempo de guarda
- ✓ Redução significativa dos gastos com papel
- ✓ Integrado com programas de cidadania fiscal
- ✓ Flexibilidade de expansão de pontos de venda no estabelecimento sem necessidade de obtenção de autorização do Fisco

#### BENEFÍCIOS DA NFCe PARA O CONSUMIDOR:

- $\checkmark$  Possibilidade de consulta em tempo real ou online de suas NFC-e no portal da SEFAZ
- ✓ Segurança quanto à validade e autenticidade da transação comercial
- ✓ Possibilidade de receber DANFE da NFC-e Ecológico (resumido) ou por e-mail ou SMS

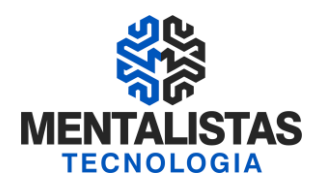

#### BENEFÍCIOS DA NFCe PARA O FISCO:

- ✓ Informação em tempo real dos documentos fiscais
- ✓ Melhoria do controle fiscal do varejo
- ✓ Possibilidade de monitoramento à distância das operações, cruzamento de dados e auditoria eletrônica

#### <span id="page-3-0"></span>**2) HISTÓRICO**

- ✓ 2014: Lançamento da NFCe em Manaus/AM
- ✓ 2015 a 2018: Implementações em 25 Estados
- ✓ 2019: Início do projeto piloto em MG

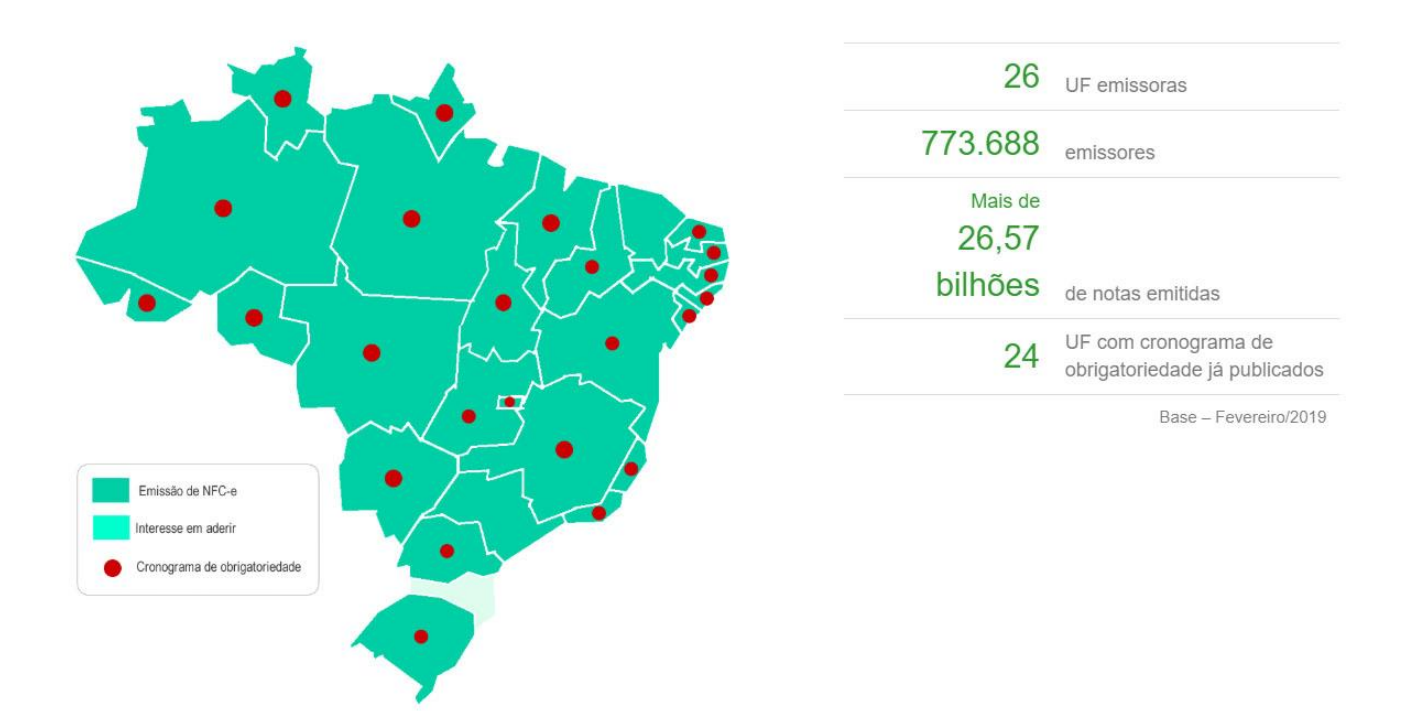

#### <span id="page-3-1"></span>**3) PROJETO PILOTO**

- ✓ Dez/2018: Liberação do ambiente de homologação para empresas participantes do projeto piloto
- $\checkmark$  Mar/2019: Todas as empresas em MG podem se credenciar voluntariamente como emissores de NFCe

Obs: Empresa voluntária na NFCe fica dispensada do ECF

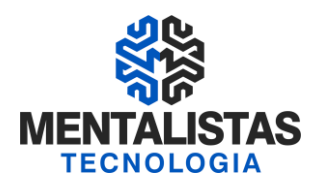

#### <span id="page-4-0"></span>**4) OBRIGATORIEDADE**

I - 1º de março de 2019, para os contribuintes que se inscreverem no Cadastro de Contribuintes deste Estado a contar da referida data;

II - 1º de abril de 2019, para os contribuintes:

a) enquadrados no código 4731-8/00 da Classificação Nacional de Atividades Econômicas - CNAE - (comércio varejista de combustíveis para veículos automotores);

b) cuja receita bruta anual auferida no ano-base 2018 seja superior ao montante de R\$100.000.000,00 (cem milhões de reais), observado o disposto nos §§ 4º a 6º;

III - 1º de julho de 2019, para os contribuintes cuja receita bruta anual auferida no ano-base 2018 seja superior ao montante de R\$15.000.000,00 (quinze milhões de reais), até o limite máximo de R\$100.000.000,00 (cem milhões de reais), observado o disposto nos §§ 4º a 6º;

IV - 1º de outubro de 2019, para os contribuintes cuja receita bruta anual auferida no ano-base 2018 seja superior ao montante de R\$ 4.500.000,00 (quatro milhões e quinhentos mil reais), até o limite máximo de R\$15.000.000,00 (quinze milhões de reais), observado o disposto nos §§ 4º a 6º;

V - 1º de fevereiro de 2020, para os contribuintes cuja receita bruta anual auferida no ano-base 2018 seja superior ao montante de R\$ 1.000.000,00 (um milhão de reais), até o limite máximo de R\$ 4.500.000,00 (quatro milhões e quinhentos mil reais), observado o disposto nos §§ 4º a 6º;

VI - 1º de dezembro 2020, para os contribuintes cuja receita bruta anual auferida no ano-base 2018 seja superior ao montante de R\$ 360.000,00 (trezentos e sessenta mil reais), até o limite máximo de R\$1.000.000,00 (um milhão de reais), observado o disposto nos §§ 4º a 6º;

VII - 1º de maio de 2021, para os contribuintes cuja receita bruta anual auferida no ano-base 2018 seja inferior ou igual ao montante de R\$ 360.000,00 (trezentos e sessenta mil reais), observado o disposto nos §§ 4º a 7º.".

#### PARTICULARIDADES

- ✓ Os contribuintes que já utilizam o Emissor de Cupom Fiscal (ECF) terão o prazo de até 12 meses para implementar a NFCe ou até que a memória fiscal da impressora acabe, o que ocorrer primeiro.
	- $\checkmark$  O prazo de 12 meses está vinculado a data de obrigatoriedade
- ✓ O contribuinte fica dispensado da solicitação da cessação de uso do ECF junta à empresa interventora, desde que mantenha o ECF em arquivo, pelo prazo de 5 anos, com os lacres aplicados na última intervenção técnica, devendo ser apresentado ao Fisco quando exigido
- ✓ O contribuinte credenciado para emissão da NFCe, fica obrigado à emissão da NFe modelo 55 (DANFE), em substituição ao modelo 1/1A ou modelo 4 (NF do produtor)

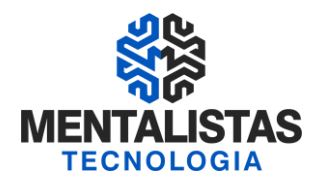

- ✓ O emitente fica dispensado de enviar ou disponibilizar o download do arquivo xml da NFCe, exceto se o consumidor solicitar (email / sms)
- ✓ O MEI pode voluntariamente se credenciar como emissor de NFC-e. Ele deve encaminhar solicitação de credenciamento via serviço [Fale Conosco](http://formulario.faleconosco.fazenda.mg.gov.br/sefatendeweb/pages/faleconoscoFormulario.xhtml) > Documentos Eletrônicos > NFC-e> Cadastro Emissor:
	- ✓ Inscrição Estadual
	- ✓ Identificação dos responsáveis pelo projeto (nome; CPF; Telefone; e-mail e tipo (negócio, TI ou ambos).
	- $\checkmark$  Tipo de certificado de assinatura digital adotado (A1 cartão/Token ou A3 Cartão/Token)
	- $\checkmark$  Autoridade certificadora ou de registro
	- $\checkmark$  Endereço de IP do transmissor
	- $\checkmark$  Nome do aplicativo utilizado
	- ✓ Nome da software house desenvolvedora
	- $\checkmark$  Desenvolvimento do aplicativo (gratuito; próprio ou de terceiros).

#### <span id="page-5-0"></span>**5) PENALIDADES**

✓ Não foi abordada no Decreto Nº 47.562 / 2018 e Resolução Nº 5.234 e 5.313 / 2019 da SEFAZ/MG

#### <span id="page-5-1"></span>**6) CERTIFICAÇÃO DIGITAL**

- $\checkmark$  É um arquivo de computador que contém um conjunto de informações eletrônicas referentes a uma empresa ou pessoa física. Ganhe segurança e rapidez!
- $\checkmark$  O período de validade (A1 x A3)
- $\checkmark$  Certificado Digital eCNPJ

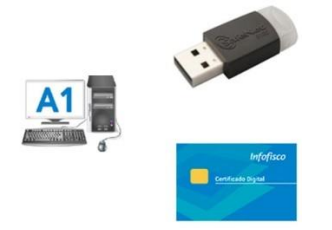

#### <span id="page-5-2"></span>**7) CREDENCIAMENTO**

- ✓ Os estabelecimentos inscritos junto ao cadastro de contribuinte de MG poderão se credenciar como emissores de NFC-e, modelo 65.
- ✓ Estar com a Inscrição Estadual regular.
- ✓ Para o credenciamento, o contribuinte deverá se logar no SIARE "Home" "Documentos Eletrônicos" - "Credenciar Emissor" e depois pedir "Liberação de acesso ao ambiente de produção". Será liberado o Código de Segurança do Contribuinte.
- ✓ O CSC solicitado será válido para todos estabelecimentos do contribuinte dentro do estado (filiais).

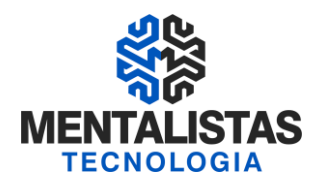

- <https://www2.fazenda.mg.gov.br/sol/>
- [http://www.sped.fazenda.mg.gov.br/spedmg/export/sites/spedmg/nfe/download/Internet\\_Passo-a-passo-manual-de](http://www.sped.fazenda.mg.gov.br/spedmg/export/sites/spedmg/nfe/download/Internet_Passo-a-passo-manual-de-cadastro-v2018_12.pdf)[cadastro-v2018\\_12.pdf](http://www.sped.fazenda.mg.gov.br/spedmg/export/sites/spedmg/nfe/download/Internet_Passo-a-passo-manual-de-cadastro-v2018_12.pdf)

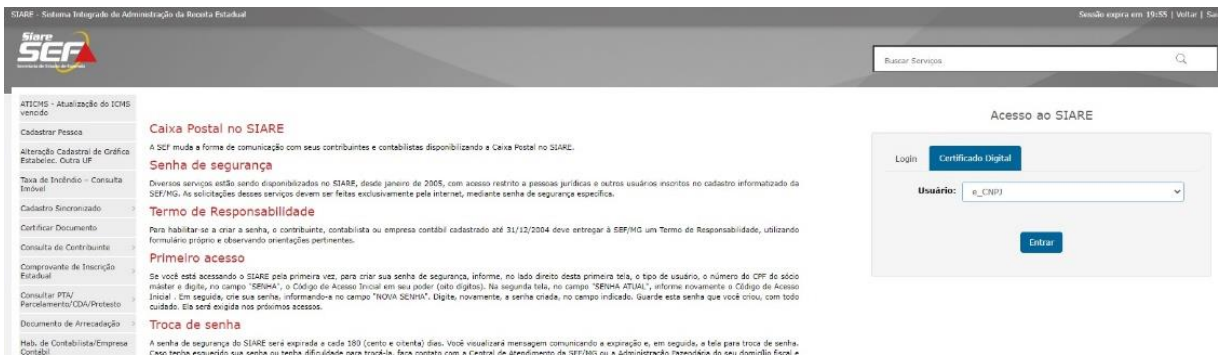

#### <span id="page-6-0"></span>**8) IMPRESSORAS X INTERFACES**

### **IMPRESSORA PARA NFCE**

#### √ Térmica (não-fiscal) ou Laser (A4 ou ofício)

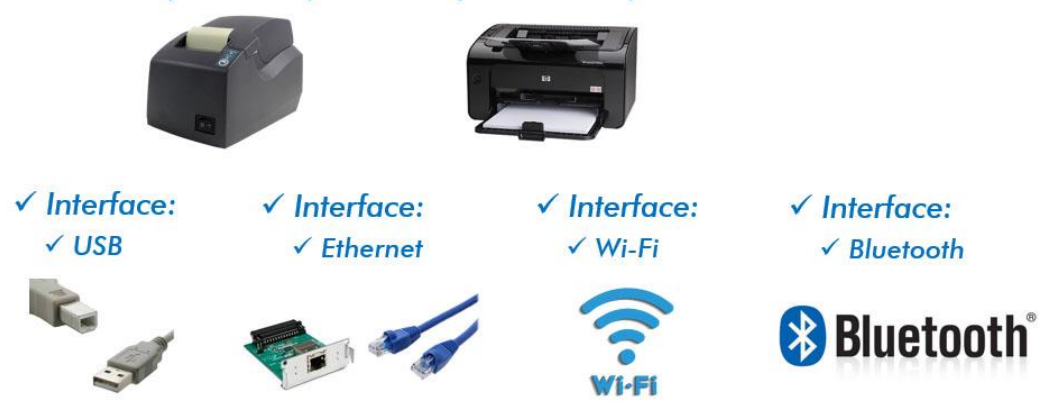

#### <span id="page-6-1"></span>**9) CUIDADOS FISCAIS**

- ✓ A NFCe é destinada a documentar operações dos contribuintes varejistas, com entrega imediata ou em domicílio, destinadas a consumidor final não contribuinte do ICMS
- ✓ Trânsito de mercadoria dentro do município, desde que na NFCe seja identificado o destinatário. Caso seja uma operação intermunicipal deve-se emitir a NFe + MDFe (transporte próprio) ou NFe + terceirizar o frete (CTe/MDFe)
- $\checkmark$  É proibido aproveitamento de crédito de ICMS nas compras acobertadas por NFCe

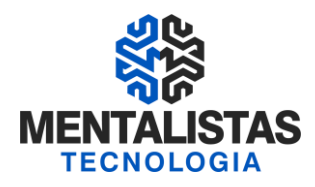

NÃO PODE EMITIR A NFCe NOS CASOS DE:

✓ Nas operações/prestações de serviço: água, energia elétrica, gás, comunicação, transporte de carga, valores e passageiros

#### <span id="page-7-0"></span>**9.1) NFE x NFCE**

EMISSÃO DA NFe (MOD 55):

- $\checkmark$  Nas operações de venda pela internet (e-commerce)
- ✓ Para acobertar operações de transferência
- ✓ Para documentar estorno de crédito, nos casos de mercadorias deterioradas, inutilizadas, roubadas ou destinadas a consumo ou utilização no próprio estabelecimento
- ✓ Emitir a nota fiscal de entrada de devoluções, referente aos produtos devolvidos que foram emitidos por NFCe

#### <span id="page-7-1"></span>**9.2) IDENTIFICAÇÃO DO DESTINATÁRIO**

CPF, CNPJ ou ID Estrangeiro

- $\checkmark$  Com valor igual ou superior a R\$ 3.000,00
- $\checkmark$  Com valor inferior a R\$ 3.000,00, quando solicitado pelo cliente
- ✓ Referente à entrega em domicílio, inclusive o endereço

#### <span id="page-7-2"></span>**9.3) NCM, CEST E EAN NOS PRODUTOS**

NCM NOS PRODUTOS DA NFCE:

✓ Enquadramento da Nomenclatura Comum do Mercosul – **NCM** através de consulta na Receita Federal ou NFe do Fornecedor

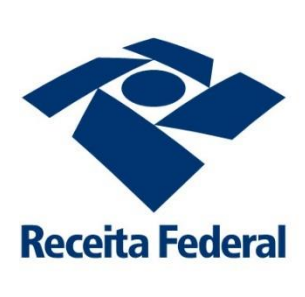

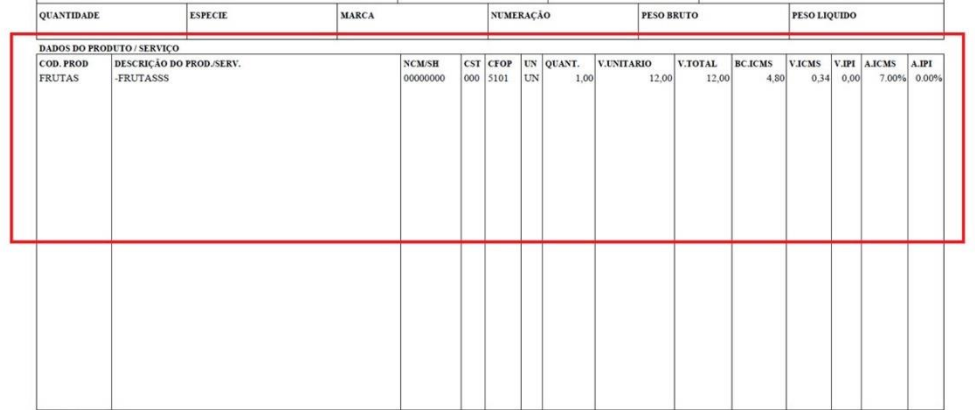

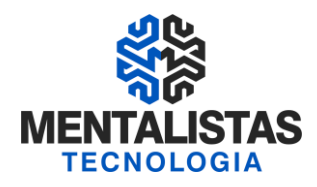

#### CEST NOS PRODUTOS ST NA NFCE:

✓ Obrigatório o lançamento do Código Especificador da Substituição Tributária (CEST) para os produtos que são substituto tributários

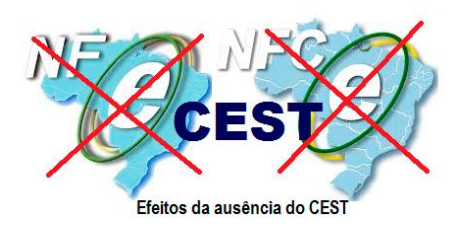

CÓDIGO DE BARRAS NOS PRODUTOS DA NFCE:

✓ Lançamento obrigatório do cEAN e cEANTrib quando o produto comercializado via NFCe tenha código de barras GTIN (Numeração Global de Item Comercial)

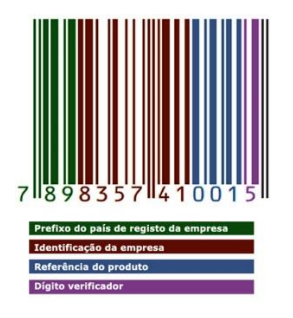

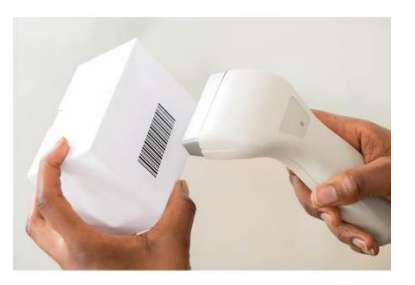

#### <span id="page-8-0"></span>**9.4) FORMA DE PAGAMENTO**

✓ Lançamento obrigatório na NFCe indicando:

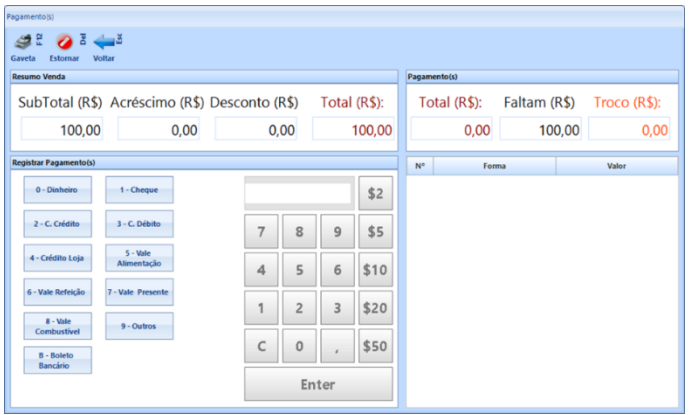

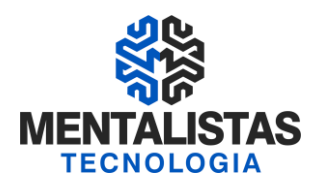

#### <span id="page-9-0"></span>**9.5) CICLO DE VIDA DA NFCE**

PRÉ–VALIDAÇÃO DO ARQUIVO ELETRÔNICO NFCe:

- $\checkmark$  A regularidade fiscal do emitente e do destinatário (se houver)
- $\checkmark$  O credenciamento do emitente, para emissão de NFCe
- $\checkmark$  A autoria da assinatura do arquivo digital da NFCe
- $\checkmark$  A integridade do arquivo digital da NFCe
- ✓ A observância ao leiaute do arquivo estabelecido em Ato COTEPE
- $\checkmark$  A numeração do documento (1 a 999.999.999 / Série única = 0)

#### STATUS DE ENVIO/RECEPÇÃO DA NFCe:

- $\checkmark$  REJEIÇÃO: a NFCe será descartada, não sendo armazenada no Banco de Dados podendo ser corrigida e novamente transmitida
- ✓ AUTORIZAÇÃO DE USO: a NFCe será armazenada no Banco de Dados do fisco
- $\checkmark$  DENEGAÇÃO DE USO: a NFCe será armazenada no Banco de Dados com esse status nos casos de irregularidade fiscal do emitente ou do destinatário

COMO VERIFICAR SE A NFCe É AUTORIZADA?

- ✓ Através do código de barra/chave de acesso ou QR Code
- ✓ Portal Estadual
- ✓ http://nfce.fazenda.mg.gov.br/portalnfce/sistema/consultaarg.xhtml

Obs: O emitente da NFCe deverá manter o arquivo digital (xml) sob sua guarda e responsabilidade pelo prazo estabelecido na legislação tributária (5 anos)

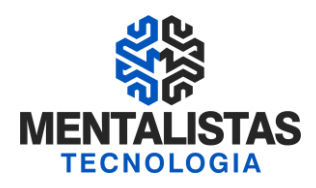

#### IMPRESSÃO COMPLETA DA NFCe:

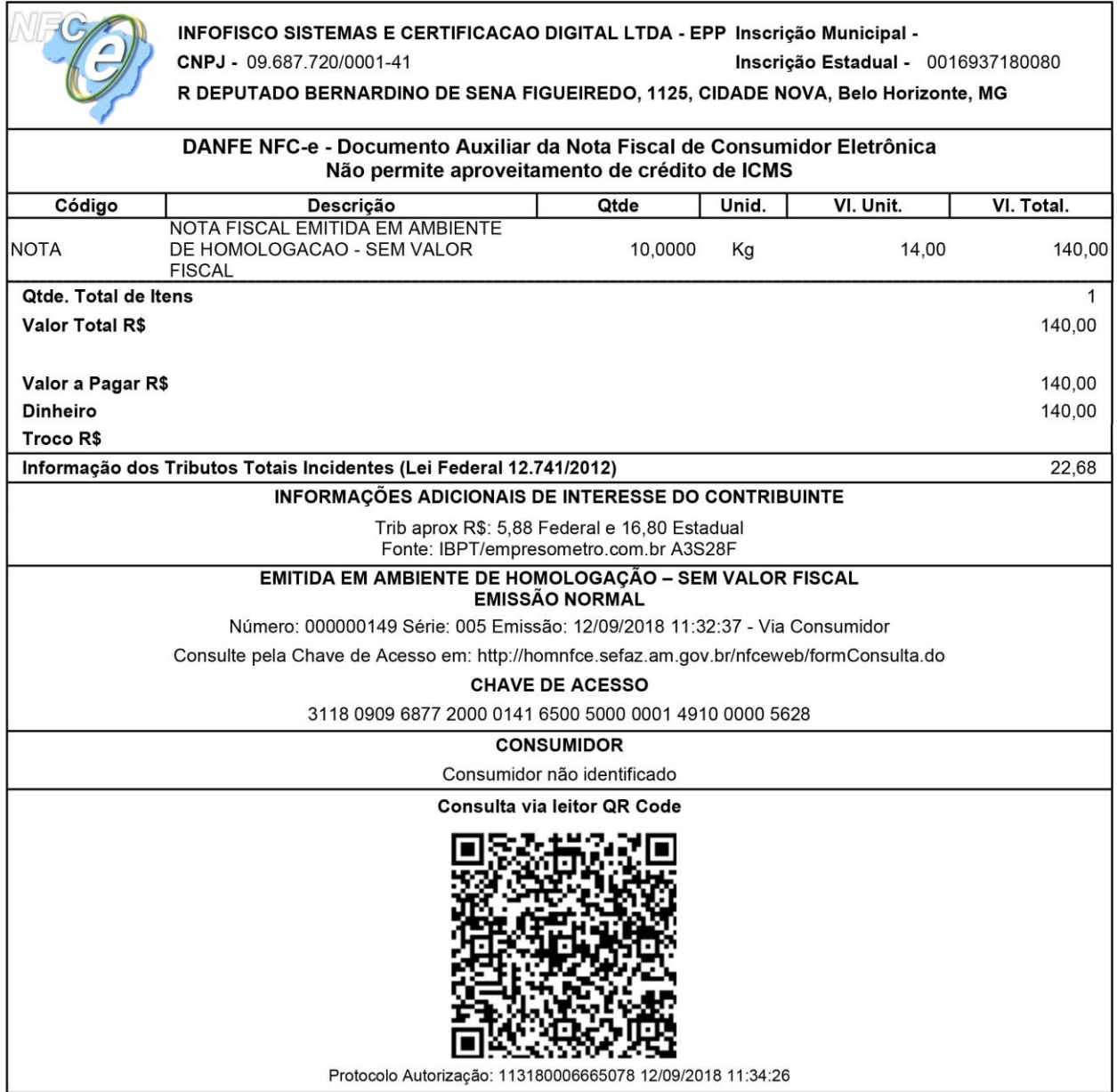

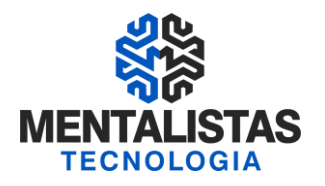

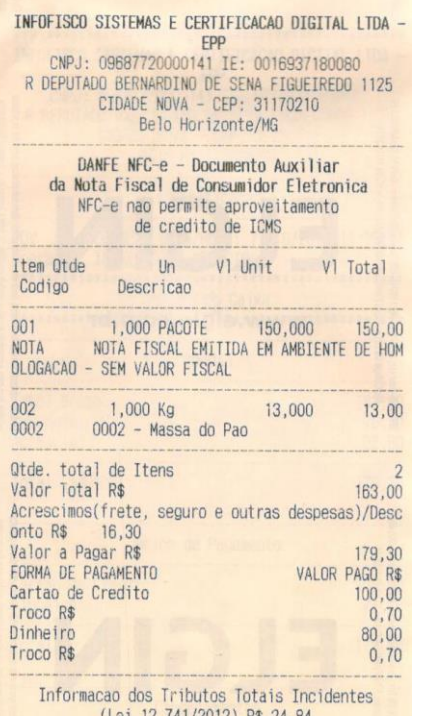

 $($ Le1  $12.141/2012)$   $R$ \$ 24,84 EMITIDA EM AMBIENTE DE HOMOLOGACAO

- SEM VALOR FISCAL -

EMISSAO NORMAL<br>Numero: 000.000.174 Serie: 005<br>Emissao: 17/10/2018 10:52:57

Via Consumidor Consulte pela Chave de Acesso em<br>http://homnfce.sefaz.am.gov.br/nfceweb/formConsulta.do

CHAVE DE ACESSO<br>3118 1009 6877 2000 0141 6500<br>5000 0001 7410 0000 9650

CONSUMIDOR<br>CPF: ou CNPJ: ou Id. Estrangeiro: 09687720000141<br>NF-E EMITIDA EM AMBIENTE DE HOMOLOGACAO - SEM VA 

Consulta via leitor de QR Code

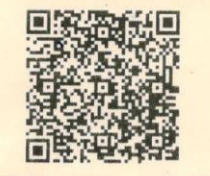

Protocolo de autorizacao: 113180006723655<br>17/10/2018 10:53:22

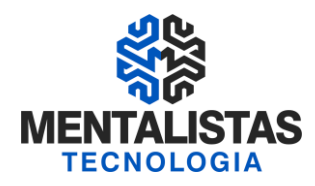

#### IMPRESSÃO RESUMIDA DA NFCe:

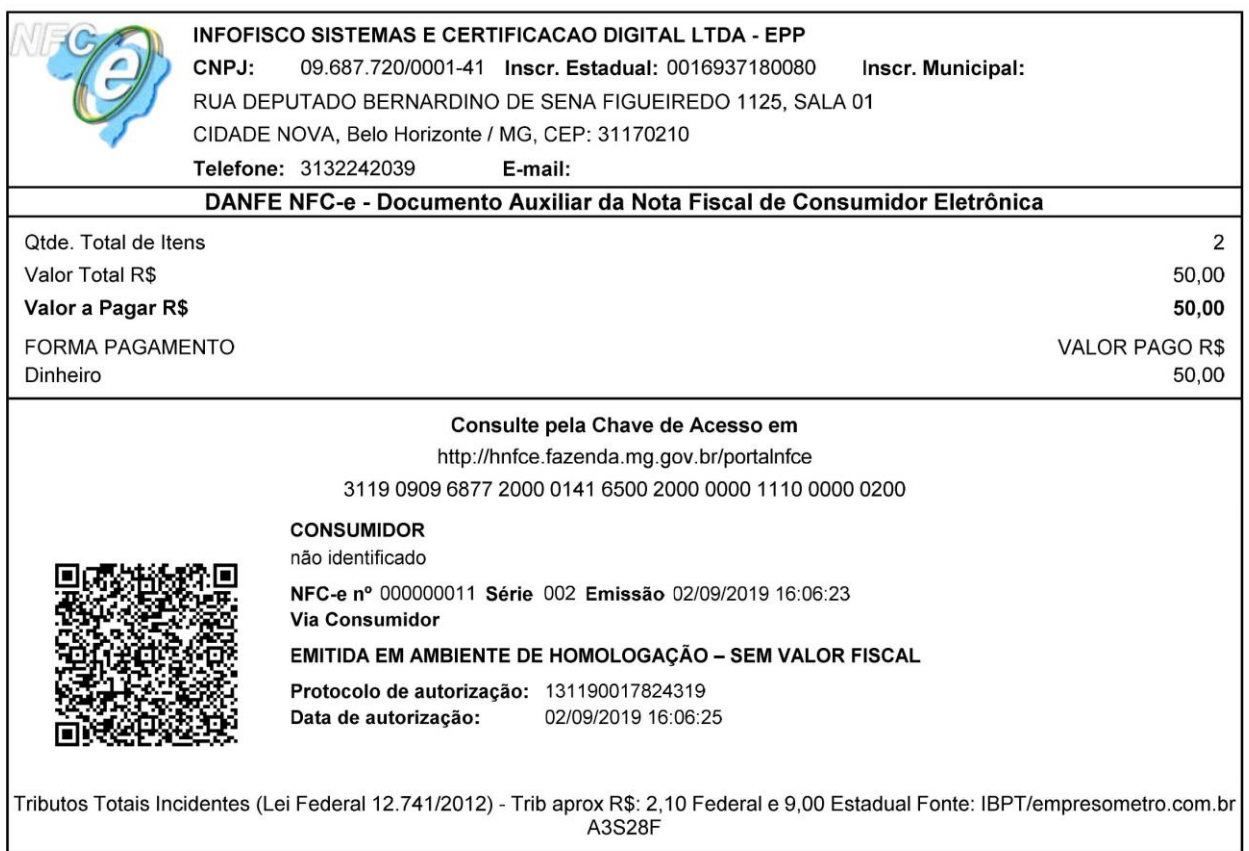

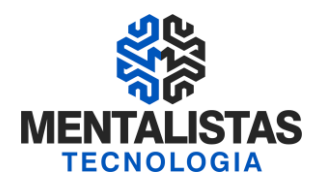

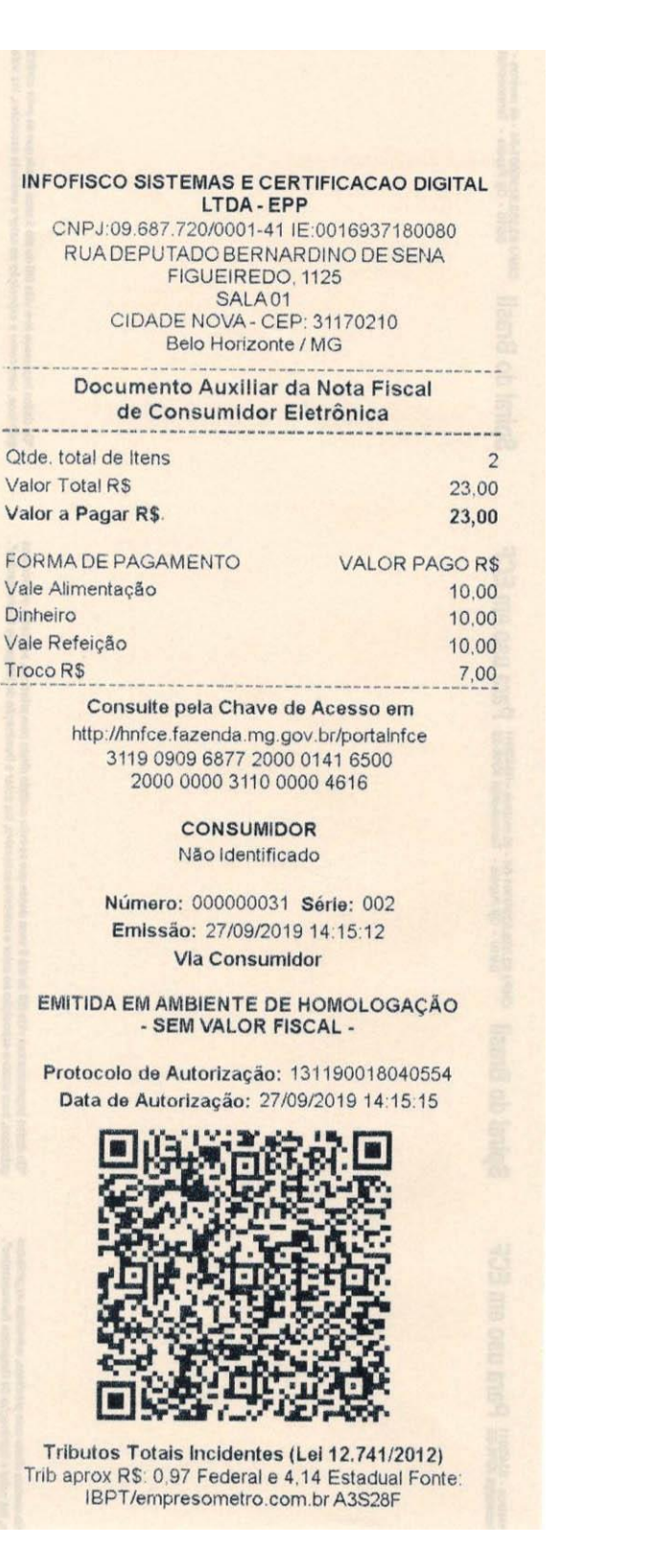

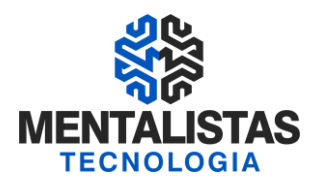

#### <span id="page-14-0"></span>**9.6) CONTINGÊNCIA**

- ✓ Emitir o DANFE NFCe "offi-line" em contingência em 2 vias
	- $\checkmark$  1 via para cliente
	- $\checkmark$  1 via do estabelecimento
- ✓ Mensagem: "Emitida em Contingência Pendente de Autorização";
- ✓ Justificando o motivo da entrada em contingência e data/hora
- ✓ Após cessar o problema técnico, transmitir a NFCe até o primeiro dia útil subsequente
- ✓ Caso a empresa não cumpra o prazo, o consumidor poderá realizar uma denúncia tributária na Sefaz/MG

#### IMPRESSÃO EM CONTINGÊNCIA DA NFCe:

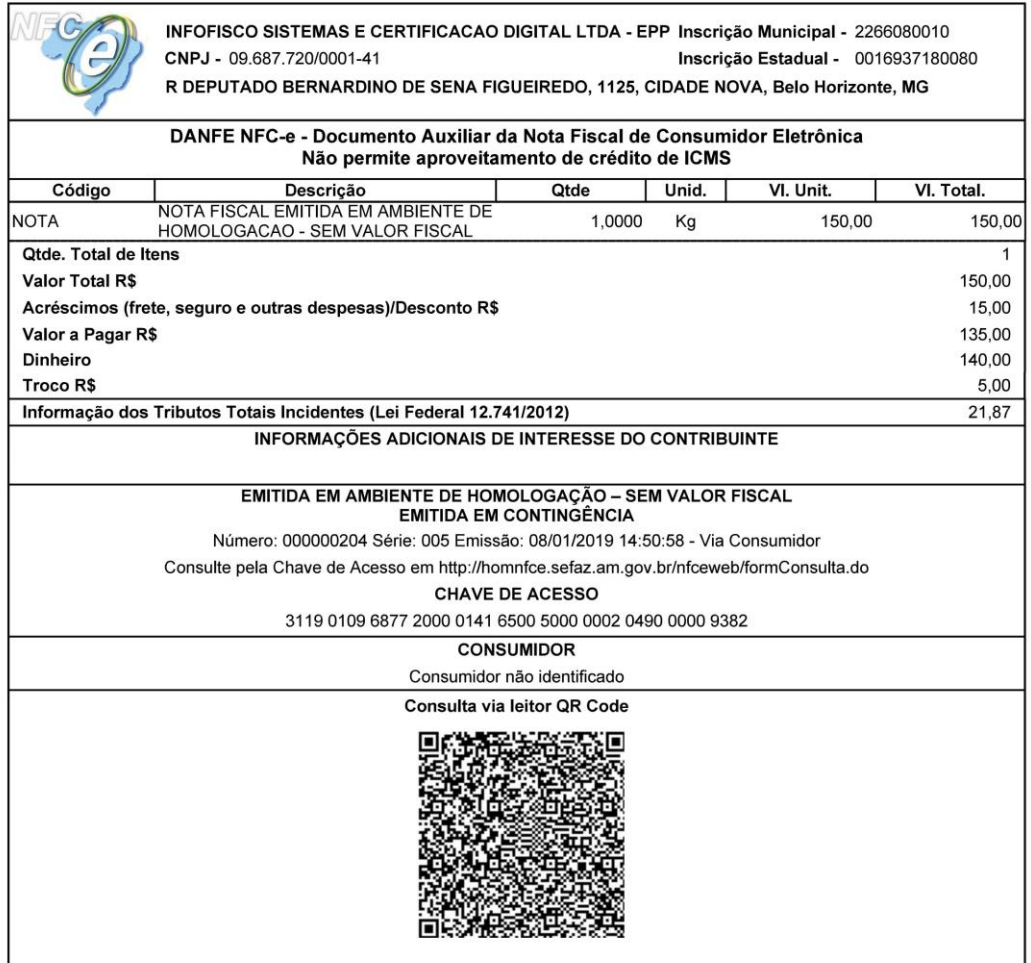

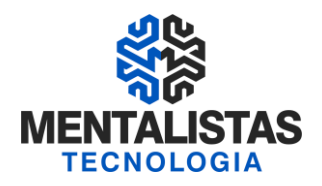

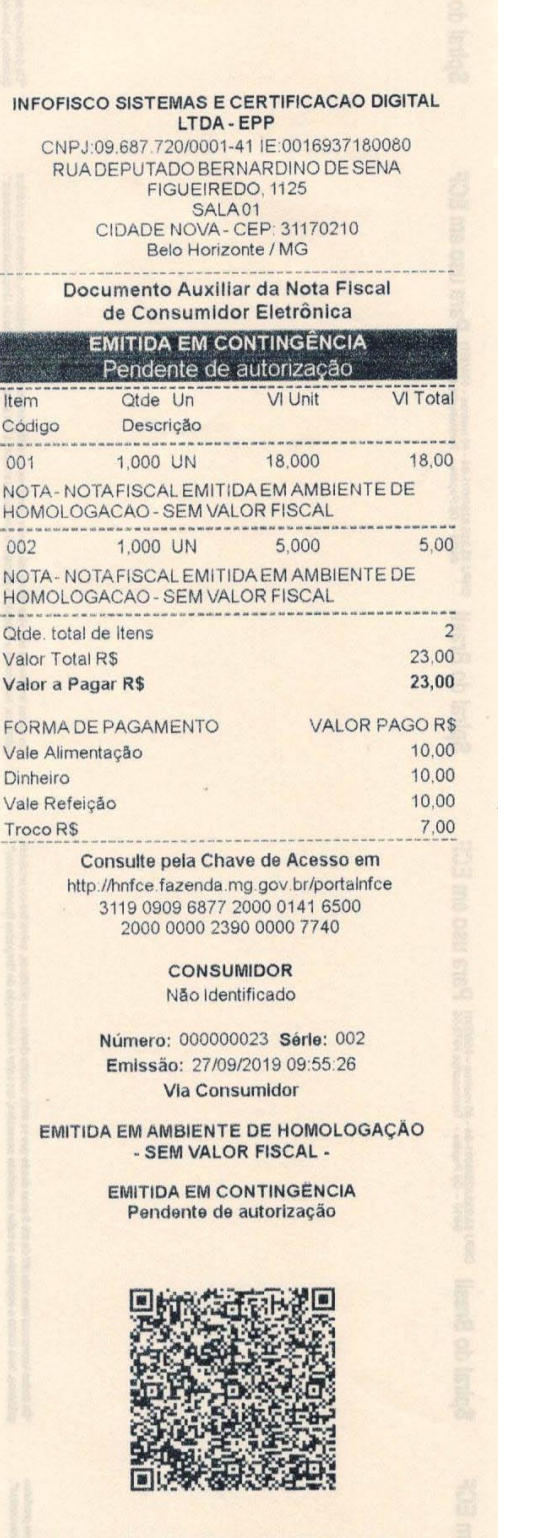

Tributos Totals Incidentes (Lei 12.741/2012)<br>Trib aprox R\$: 0,97 Federal e 4,14 Estadual Fonte:<br>IBPT/empresometro.com.br A3S28F

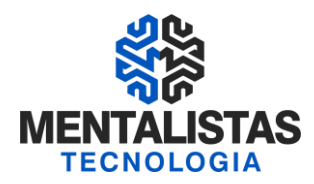

#### <span id="page-16-0"></span>**9.7) CANCELAMENTO E INUTILIZAÇÃO**

CANCELAMENTO DA NFCE:

- ✓ Prazo de 30 minutos (desde que não tenha ocorrido a saída da mercadoria do estabelecimento)
- ✓ Para a modalidade de "Cancelamento por substituição" o prazo é de 168 horas para o cancelamento da NFC-e, conforme dispõe a NT 2018.004. A utilização da modalidade de cancelamento por substituição se aplica para os casos em que uma NFC-e que foi emitida em duplicidade.

#### INUTILIZAÇÃO DA NFCE:

- ✓ Devido a salto de numeração, transmitir até o décimo dia do mês subsequente as faixas de numeração que deverão ser inutilizadas para o fisco
- ✓ A partir do 11º dia do mês subsequente as faixas em abertos serão consideradas pelo fisco como emitidas em contingência, o que gerar futura fiscalização caso a empresa não faça a devida transmissão

#### <span id="page-16-1"></span>**10) ESCRITURAÇÃO FISCAL - SINTEGRA, SPED FISCAL E CONTRIBUIÇÕES**

- $\checkmark$  SINTEGRA Simples Nacional
- \* Escriturar nos registros: 61 e 61R
	- ✓ SPED FISCAL (ICMS/IPI) Débito/Crédito
- \* Escriturar nos registros: C100 e C190
- ✓ SPED CONTRIBUIÇÕES (PIS/COFINS) Lucro Real ou Presumido \* Escriturar nos registros: C100 e C175

Obs: Todas as NFCes denegadas, canceladas e inutilizadas deverão ser escrituradas sem valores monetários

#### <span id="page-16-2"></span>**11) PERGUNTAS E RESPOSTAS**

*(http://nfce.encat.org/institucional/perguntas-frequentes/) [\(http://www.sped.fazenda.mg.gov.br/spedmg/nfce/Perguntas-Frequentes/\)](http://www.sped.fazenda.mg.gov.br/spedmg/nfce/Perguntas-Frequentes/)*

#### **INFORMAÇÕES INICIAIS**

1. O que é a Nota Fiscal de Consumidor Eletrônica – NFC-e?

A Nota Fiscal de Consumidor Eletrônica – NFC-e – é um documento de existência apenas digital, emitido e armazenado eletronicamente, com o intuito de documentar as operações comerciais de venda presencial ou venda para entrega em domicilio ao consumidor final (pessoa física ou jurídica) em operação interna e sem geração de crédito de ICMS ao adquirente.

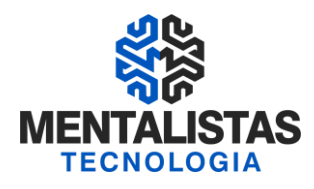

- 2. Quais os tipos de documentos fiscais em papel que a NFC-e substitui?
- A NFC-e substitui a nota fiscal de venda a consumidor, modelo 2, e o Cupom Fiscal emitido por ECF.
- I Nota Fiscal de Venda a Consumidor, modelo 2;
- II Cupom Fiscal emitido por equipamento Emissor de Cupom Fiscal ECF;
- III Nota Fiscal, modelos 1 ou 1-A, quando utilizada na venda a varejo;
- IV Nota Fiscal Eletrônica, modelo 55, quando utilizada na venda a varejo.

#### 3. Quais são as vantagens da NFC-e?

- O software não é homologado pelo Fisco (não tem PAF-ECF);
- Uso de Impressora não fiscal, térmica ou a laser;
- Simplificação de obrigações acessórias (não há impressão de Redução Z e Leitura X, escrituração de Mapa Resumo, lacração, comunicação de ocorrências, cessação de uso etc.);
- Não há a figura do interventor técnico;
- Uso de papel não certificado, com menor requisito de tempo de guarda;
- Transmissão em tempo real ou on-line da NFC-e;
- Redução significativa dos gastos com papel;
- Não há autorização prévia do equipamento a ser utilizado;
- Uso de novas tecnologias de mobilidade;
- Flexibilidade de expansão de PDV;
- Apelo ecológico;
- Integração de plataformas de vendas físicas e virtuais.

#### 4. Em quais tipos de operações a NFC-e poderá ser utilizada?

Somente nas operações comerciais de venda presencial ou venda para entrega em domicilio a consumidor final. Para as demais operações, o contribuinte deverá utilizar a Nota Fiscal Eletrônica – NF-e, modelo 55.

#### 5. A NFC-e pode ser usada para venda com entrega a domicilio?

Sim, apenas no caso de entrega em domicilio (delivery) nas vendas para consumidor final, dentro do município, para entregas de produtos provenientes de pizzarias, lanchonetes, restaurantes, farmácias, floriculturas, etc. Nestas hipóteses será exigida na NFC-e a identificação do consumidor (nome, CPF/CNPJ se consumidor final) e do endereço de entrega.

#### 6. Qual é o modelo de documento fiscal da NFC-e?

A NFC-e é identificada pelo modelo 65.

#### 7. Já existe legislação em vigor para regulamentar a NFC-e?

Sim. A NFC-e foi instituída pelo Ajuste Sinief nº 01/2013, que alterou o Ajuste Sinief nº 07/2005 (Nota Fiscal Eletrônica – NF-e). No Estado de Minas Gerais, a NFC-e está disposta nos artigos 36-A a 36-R do Anexo V do [RICMS](http://www.fazenda.mg.gov.br/empresas/legislacao_tributaria/ricms_2002_seco/anexov2002_3.htm#parte1art36A) e [Resolução 5.234/19.](http://www.fazenda.mg.gov.br/empresas/legislacao_tributaria/resolucoes/2019/rr5234_2019.htm)

#### **ADESÃO**

1. Após a minha adesão a NFC-e, eu posso desistir de adotá-la? Não. A adesão a NFC-e tem caráter irretratável.

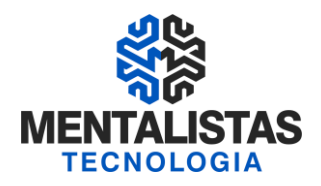

2. O que muda para o meu cliente se minha empresa passar a utilizar NFC-e em suas operações?

A principal mudança para os destinatários da NFC-e é a facilidade de consultar no site da SEFAZ a validade, existência e autorização de uso da NFC-e referente a sua compra. A consulta poderá ser feita na Internet, similar ao que existe para a NF-e, utilizando a chave de acesso, com 44 posições, existente no DANFE-NFC-e (Documento Auxiliar da Nota Fiscal de Consumidor Eletrônica) correspondente ou pela leitura do QR-Code por intermédio de um smartphone ou tablet.

#### **CONTINGÊNCIA**

#### 1. Como posso emitir uma NFC-e em contingência?

Quando não for possível transmitir a NFC-e ou obter resposta à solicitação de autorização de uso em decorrência de problemas técnicos, o contribuinte poderá operar em contingência para gerar arquivos, indicando este tipo de emissão, conforme definido no Manual de Orientação do Contribuinte:

• emissão off-line, com posterior transmissão em até 24 horas. Após este prazo e até 30 dias (emissão muito atrasada) ainda assim serão aceitas pela SEFAZ (B09-40 da NT 2015.002), sujeitando o contribuinte à penalidade por descumprimento de prazo;

• utilizar equipamento ECF (se, e enquanto a legislação da UF permitir o uso do equipamento concomitantemente com a NFC-e);

A decisão da emissão da NFC-e em contingência é exclusiva do contribuinte e não depende de autorização do Fisco.

2. Se faltar luz no meu estabelecimento, como posso emitir a NFC-e?

A SEFAZ recomenda a utilização de fontes de alimentação ininterruptas do tipo nobreak. Além disso, o contribuinte poderá utilizar equipamentos com bateria interna, como, por exemplo, laptop, tablet ou smartphone.

#### **DANFE**

1. Como posso emitir uma NFC-e em contingência?

Quando não for possível transmitir a NFC-e ou obter resposta à solicitação de autorização de uso em decorrência de problemas técnicos, o contribuinte poderá operar em contingência para gerar arquivos, indicando este tipo de emissão, conforme definido no Manual de Orientação do Contribuinte:

• emissão off-line, com posterior transmissão em até 24 horas. Após este prazo e até 30 dias (emissão muito atrasada) ainda assim serão aceitas pela SEFAZ (B09-40 da NT 2015.002), sujeitando o contribuinte à penalidade por descumprimento de prazo;

• utilizar equipamento ECF (se, e enquanto a legislação da UF permitir o uso do equipamento concomitantemente com a NFC-e);

A decisão da emissão da NFC-e em contingência é exclusiva do contribuinte e não depende de autorização do Fisco.

2. Se faltar luz no meu estabelecimento, como posso emitir a NFC-e?

A SEFAZ recomenda a utilização de fontes de alimentação ininterruptas do tipo nobreak. Além disso, o contribuinte poderá utilizar equipamentos com bateria interna, como, por exemplo, laptop, tablet ou smartphone.

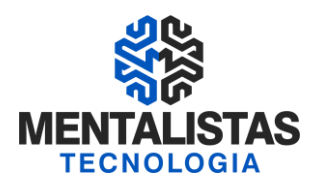

#### **DETALHES OPERACIONAIS**

#### 1. Em que condições posso cancelar uma NFC-e?

Somente poderá ser cancelada a NFC-e previamente autorizada e desde que ainda não tenha ocorrido a saída da mercadoria do estabelecimento. O prazo máximo para cancelamento de uma NFC-e em MG é de até 30 minutos após a concessão da autorização de uso. Ultrapassado este prazo algumas UF admitem o cancelamento extemporâneo, para tal os contribuintes devem verificar esta possibilidade no Portal NFC-e de cada UF.

#### 2. Como devo proceder para cancelar uma NFC-e?

O pedido de cancelamento de uma NFC-e deverá ser feito por meio do web service de eventos, devendo ser autorizado pela SEFAZ.

O layout do arquivo de solicitação de cancelamento de NFC-e poderá ser consultado no Manual de Orientação do Contribuinte (MOC), disponível no Portal Nacional da NF-e (www.nfe.fazenda.gov.br).

#### 3. O que é a inutilização de numeração de NFC-e?

O pedido da inutilização de numeração de NFC-e tem a finalidade de permitir que a emissor comunique a SEFAZ, até o décimo dia do mês subsequente, os números de NFC-e que não foram utilizados em razão de ter ocorrido uma quebra de sequência da numeração da NFC-e. A inutilização de numeração só é possível caso a numeração ainda no tenha sido utilizada em nenhuma NFC-e (autorizada, cancelada ou denegada).

Durante a emissão de NFC-e é possível que ocorra, eventualmente, por problemas técnicas ou de sistemas do contribuinte, uma quebra da sequência da numeração. Exemplo: a NFC-e nº 100 e a nº 110 foram emitidas, mas a faixa 101 a 109, por motivo de ordem técnica, não foi utilizada antes da emissão da nº 110.

A inutilização do número tem caráter de denúncia espontânea do contribuinte de irregularidades de quebra de sequência de numeração, podendo o fisco não reconhecer o pedido nos casos de dolo, fraude ou simulação apurada.

As NFC-e canceladas, denegadas e as números inutilizados devem ser escriturados, sem valores monetários, de acordo com a legislação tributária vigente.

4. Posso utilizar a carta de correção eletrônica (CC-e) para NFC-e?

Não. A carta de correção eletrônica é utilizada, exclusivamente, para correções de NF-e.

5. Preciso autorizar minhas impressoras ou software na SEFAZ para emitir a NFC-e? Não é necessário autorizar qualquer equipamento ou software na SEFAZ para emitir a NFC-e.

#### 6. A NFC-e pode ser emitida por meio de smartphone ou tablets?

Sim, o projeto NFC-e foi desenvolvido para ser compatível com todos os tipos de plataformas móveis.

#### 7. Posso usar meu equipamento de ECF para impressão do DANFE-NFC-e?

Quanto à utilização das impressoras ECF na impressão do DANFE-NFC-e, o contribuinte deverá solicitar que a Interventora faça o desbloqueio da mesma, caso possível, cabendo ao contribuinte verificar se tal procedimento é economicamente viável.

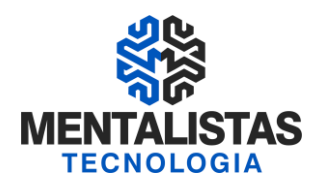

#### 8. Se já utilizo a NF-e, poderei utilizar a mesma numeração para NFC-e?

A numeração utilizada pela NFC-e será distinta da numeração utilizada pela NF-e, por se tratar de um novo modelo de documento fiscal eletrônico (modelo 65).

A numeração da NFC-e será sequencial de 1 a 999.999.999, por estabelecimento e por série, devendo ser reiniciada quando atingido este limite. A numeração da NFC-e não deve dar continuidade a de nenhum outro documento.

O contribuinte poderá adotar séries distintas para a emissão da NFC-e que serão designadas por algarismos arábicos, em ordem crescente, vedada a utilização do algarismo zero e de subsérie, por checkout ou caixa conforme a necessidade do contribuinte.

#### 9. Como devo preencher as informações dos tributos incidentes sobre toda a cadeia, em atendimento a Lei Federal nº 12.741/2012 (lei da transparência)?

Apenas é exigido pela Lei Federal nº 12.741/2012 a informação, no documento fiscal, de um campo, em reais, com o valor total de tributos incidentes na venda ao consumidor e considerando toda a cadeia de tributação anterior.

Na divisão V. do DANFE-NFC-e (vide documento técnico de especificação do DANFE-NFCe e QR Code) poderá ser impresso o texto "Informação dos Tributos Totais Incidentes (Lei Federal 12.741 /2012)", seguido do valor em reais do total dos tributos da operação/prestação contemplando toda a cadeia de fornecimento; Importante ressaltar que para que seja impressa esta informação no DANFE-NFCe a mesma deverá constar informada no campo próprio do arquivo eletrônico da NFC-e (Campo vTotTrib).

Fica facultado ao contribuinte emissor de NFC-e, que assim desejar imprimir no Detalhe da Venda o valor total de carga tributária por item de mercadoria.

Importante ressaltar que, alternativamente a impressão de informação no documento fiscal, a Lei Federal nº 12.741/12 permite a empresa detalhar a carga tributária por produto por meio de painel afixado ou meio eletrônico disponível ao consumidor no estabelecimento.

#### 10. Como devo preencher a minha Escrituração Fiscal Digital (EFD)?

O contribuinte deverá observar o seguinte:

- será utilizado o código "65″ para identificar o modelo;
- cada NFC-e emitida deverá ser escriturada pelo preenchimento, exclusivamente, dos respectivos registros C100 e C190;
- é vedado o preenchimento dos seguintes campos do registro C100:
- a) 04 código do participante;
- b) 23 valor da base de cálculo do ICMS substituição tributária;
- c) 24 valor do ICMS retido por substituição tributária;
- d) 25 valor total do IPI;
- e) 26 valor total do PIS;
- f) 27 valor total da COFINS;
- g) 28 valor total do PIS retido por substituição tributária;
- h) 29 valor total da COFINS retido por substituição tributária;

• o campo 02 do C100 relativo a indicação do tipo de operação deverá estar preenchido com conteúdo "1″, que indica documento fiscal de saída;

• o campo 09 do registro C100 (chave eletrônica) é de preenchimento obrigatório;

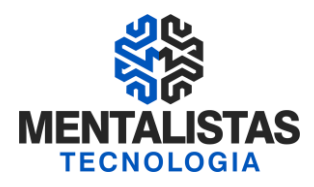

• ocampo 17 do registro C100 relativo a indicação do tipo do frete deverá estar preenchido com conteúdo "9″, que indica documento fiscal sem cobrança de frete;

• ocampo 03 do Registro C190 – Preenchimento: nas operações de entradas, devem ser registrados os códigos de operação que correspondem ao tratamento tributário relativo à destinação do item. No caso da NFC-e só poderão ser informados CFOP iniciados por 5;

Deverão ainda ser escrituradas na EFD sem valores monetários, as informações relativas:

- aos números de NFC-e que tiverem sido inutilizados;
- aos números de NFC-e utilizados em arquivos digitais que tiveram a Autorização de Uso de NFC-e denegada;
- as NFC-e emitidas e posteriormente canceladas.

#### **INFORMAÇÕES TÉCNICAS**

1. Quais são os documentos técnicos necessários para desenvolver um sistema emissor de NFC-e? Toda a documentação técnica do Projeto da Nota Fiscal de Consumidor Eletrônica – NFC-e está disponível no Portal Nacional da NF-e (www.nfe.fazenda.gov.br): Nota Técnica 2015/003 – sobre CEST (última versão); Nota Técnica 2015/002 (última versão); Nota Técnica 2013/005 (última versão); Manual de especificações técnicas da Contingência Off-line da NFC-e (última versão); Manual de Especificações Técnicas do DANFE NFC-e e QR Code (última versão);

Esquemas XML NF-e – Pacote de Liberação (última versão)

2. De quais obrigações acessórias estarei dispensado se aderir a NFC-e?

Os pontos de venda que estiverem utilizando exclusivamente NFC-e:

- não utilizam PAF-ECF;
- não solicitam autorização de uso de equipamento impressor;
- não imprimem Leitura X, Redução Z e Leitura da Memória Fiscal;
- não geram arquivos da MFD;
- não escrituram Mapa de Resumo;

• não comunicam ocorrências relacionados com o equipamento (saída para reparto, intervenção técnica, cessação de uso etc.);

• não lacram equipamento.

Vale observar que com a NFC-e o fisco deixou de exigir vários relatórios utilizados pelo contribuinte para gerenciar suas atividades (como Leitura X,Redução Z). Agora, fica a cargo do contribuinte criar seus próprios relatórios, no leiaute e na forma que melhor lhe atender.

3. Como posso obter suporte junto a SEFAZ sobre a NFC-e? O contribuinte ou desenvolvedor deve procurar suporte na SEFAZ de sua UF.

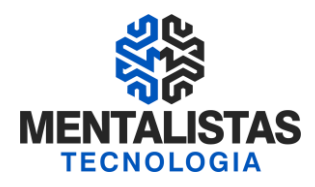

#### 4. É obrigatório o preenchimento das informações do destinatário?

Nas hipóteses em que a legislação prevê que o destinatário deverá ser identificado, não poderá ser emitida NFC-e sem tal informação. O não cumprimento da legislação estará sujeito à fiscalização e aplicação das penalidades cabíveis.

Conforme alínea "a" do inciso VIII do artigo 36-C do [RICMS,](http://www.fazenda.mg.gov.br/empresas/legislacao_tributaria/ricms_2002_seco/anexov2002_3.htm#parte1art36C) a identificação do destinatário na NFC-e é obrigatória nas operações:

1 - Com valor igual ou superior a R\$3.000,00 (três mil reais);

2 - Com valor inferior a R\$3.000,00 (três mil reais), quando solicitado pelo adquirente;

3 - Referentes à entrega em domicílio, hipótese em que também deverá ser informado o respectivo endereço.

#### 5. Quais são os campos mínimos necessários, quando decidido pela identificação do cliente/consumidor, para a emissão da NFC-e?

Os campos mínimos necessários para a emissão da NFC-e estão disponíveis na Nota Técnica 2012.004, sendo permitindo unicamente a identificação do código do destinatário (CPF, CNPJ, idEstrangeiro).

Importante: Pelo Schema XML, os campos de identificação do destinatário podem ser omitidos, mas as regras de validação existentes podem levar a obrigatoriedade da informação, por exemplo, para as operações com valor superior a um determinado limite.

Para qualquer caso, decidido pela identificação do destinatário, também é opcional a identificação completa do endereço, ou somente a identificação de CPF, CNPJ, ou dados da pessoa física estrangeira.

6. Existe um campo no XML atrelado ao código do País. Este código é o de país de origem do estrangeiro? Não, existe apenas o campo identificando que o destinatário da NFC-e é de origem estrangeira.

Quando se fizer necessário a identificação do estrangeiro, na venda presencial interna, os campos mínimos necessários são:

- dest/enderDest/UF = "EX";

- dest/idEstrangeiro pode ser nulo, ou não, conforme regra de validação;

- CFOP dos itens inicia com "5";

7. Se existir a entrega do produto ao estrangeiro em um hotel, por exemplo, a SEFAZ irá aceitar a identificação do cliente como o número do passaporte e o endereço de entrega no Brasil? Sim.

8. Existe alguma amarração quanto à versão do XML a ser considerada?

Quanto à versão do XML a ser utilizada, no que tange a prazos de utilização de cada versão o contribuinte deve observar as Notas Técnicas disponíveis no site www.nfe.fazenda.gov.br

#### **REQUISITOS**

1. Quais são os requisitos necessários para a emissão da NFC-e?

• Possuir certificado digital no padrão ICP-Brasil, contendo o CNPJ da empresa;

• Desenvolver ou adquirir um software emissor de NFC-e;

• Estar com a Inscrição Estadual regular;

• Solicitar o Código de Segurança do Contribuinte – CSC em ambiente de produção disponível no sítio da SEFAZ:

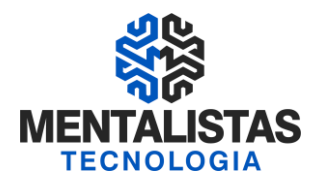

O Código de Segurança do Contribuinte - CSC é um código alfanumérico, de conhecimento exclusivo do contribuinte e da SEFAZ-MG, usado para garantir a autoria e a autenticidade do DANFE-NFC-e. O CSC corresponderá a um conjunto de no mínimo 16, e no máximo 36 caracteres alfanuméricos, sendo que cada CSC possui associado um código sequencial de identificação de até 6 dígitos para facilitar a identificação do respectivo CSC e validação do QR Code pelo Fisco quando da realização da consulta pelo consumidor. O CSC, portanto, é parte do QR Code e precisa ser informado no programa emissor de NFC-e. Este código está vinculado com o CNPJ da empresa.

Imediatamente após a realização do cadastro como emitente de NFC-e o sistema da SEF irá retornar para o contribuinte o seu CSC. Caso o emitente perca o código é possível consultá-lo no SIARE na mesma opção onde foi realizado o credenciamento. O Contribuinte deverá logar no SIARE, acessar a aba: HOME > DOCUMENTOS ELETRÔNICOS > ATUALIZAR EMISSOR. Preencher com a IE do estabelecimento e clicar em "pesquisar". Será exibido o CSC e o ID do ToKen das empresas credenciadas no alto da tela.

OBSERVAÇÃO: O CSC e o ID do Token serão os mesmos para todos os estabelecimentos do contribuinte (que contenham o mesmo núcleo de CNPJ), seja no ambiente de homologação ou de produção (filiais).

#### 2. A SEFAZ disponibilizou emissor gratuito da NFC-e?

Não. Entretanto, há diversas ofertas no mercado, mas cujas políticas de uso são de responsabilidade exclusiva do próprio desenvolvedor.

#### 3. Posso utilizar a emissor gratuito da NF-e para emitir NFC-e?

Não. Considerando as peculiaridades do varejo, o emissor gratuito da NF-e não está preparado para emitir a NFC-e.

#### 4. Tenho que possuir certificado digital para emitir a NFC-e?

Sim. Por ser um documento com valor legal, a emissão de NFC-e exige a segurança proporcionada pelo certificado digital.

#### 5. Quais certificados digitais poderão ser utilizados?

Os certificados devem ser emitidos por uma autoridade certificadora, seguindo o padrão ICP-Brasil, podendo ser dos seguintes tipos:

A1 – é gerado e armazenado em seu computador pessoal, dispensando o uso de cartões inteligentes ou tokens; A3 – é emitido em uma mídia criptográfica: HSM, cartão inteligente ou token, proporcionando maior mobilidade e segurança.

O tipo de certificado digital a ser escolhido depende do sistema/aplicação onde o mesmo será utilizado. Informese com a responsável pelo seu equipamento ou consulte a devida documentação para verificar se ha alguma restrição para usa do tipo A1 ou A3.

6. Posso utilizar o mesmo certificado digital da NF-e? Sim

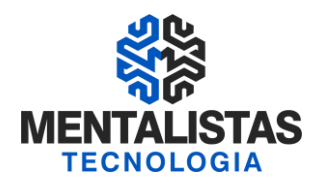

#### 7. É necessário efetuar o Credenciamento junto a SEFAZ-MG?

Para emissão de NFC-e o contribuinte deverá estar previamente credenciado pela Secretaria de Estado de Fazenda. O cadastro como emissor junto à SEF/MG é realizado pelo contribuinte mineiro através de funcionalidade específica do [SIARE Internet.](https://www2.fazenda.mg.gov.br/sol/)

Está disponível no Portal SPED MG o [manual](http://www.sped.fazenda.mg.gov.br/spedmg/nfce/credenciamento/) contendo passo a passo específico para o credenciamento dos contribuintes para emissão da NFC-e.

8. O credenciamento da matriz obriga o credenciamento da filial?Desde que ainda não tenha atingido a data de obrigatoriedade, o credenciamento voluntário dos estabelecimentos de um mesmo contribuinte poderá ser feito gradativamente.

O credenciamento de um dos estabelecimentos da empresa não implica obrigatoriamente o credenciamento dos demais.

A data de obrigatoriedade deverá ser verificada na [Resolução 5.234/19](http://www.fazenda.mg.gov.br/empresas/legislacao_tributaria/resolucoes/2019/rr5234_2019.htm) que deve ser entendida em sua literalidade. O contribuinte deverá observar todas as disposições do art 2º para identificar em qual situação se enquadra a sua empresa.

#### 9. Como o consumidor poderá consultar uma NFC-e autorizada?

A SEF disponibilizará consulta no Portal Estadual do Sistema Público de Escrituração Digital - SPED - ["Portal](http://www.sped.fazenda.mg.gov.br/spedmg/nfce/consultas/)  [SPED MG](http://www.sped.fazenda.mg.gov.br/spedmg/nfce/consultas/)", relativa à NFC-e e aos eventos a ela relacionados, que poderá ser efetuada mediante informação da chave de acesso ou da leitura do código "QR Code", impressos no DANFE NFC-e, por meio de qualquer aplicativo de leitura deste código disponível no mercado.

A consulta aos dados completos da NFC-e pode ser realizada dentro do prazo de 180 (cento e oitenta) dias após a sua autorização de uso. Findo este prazo, a consulta retornará informações parciais que identifiquem a NFC-e (número, data de emissão, CNPJ do emitente e do destinatário, valor e sua situação), e ficará disponível pelo prazo decadencial.

#### 10. Qual o valor máximo que uma NFC-e pode ter?

O valor máximo permitido para emissão da NFC-e no estado de MG é igual a R\$ 200.000,00 (duzentos mil reais), conforme previsto no [Ajuste SINIEF 19/16.](https://www.confaz.fazenda.gov.br/legislacao/ajustes/2016/AJ_019_16)

#### 11.O MEI pode se cadastrar para emitir NFC-e?

O MEI pode voluntariamente se credenciar como emissor de NFC-e. Para isto deve encaminhar solicitação de credenciamento via serviço [Fale Conosco](http://formulario.faleconosco.fazenda.mg.gov.br/sefatendeweb/pages/faleconoscoFormulario.xhtml) > Documentos Eletrônicos > NFC-e> Cadastro Emissor. Para que o credenciamento seja realizado deve ser informado:

- . Inscrição Estadual
- . Identificação dos responsáveis pelo projeto (nome; CPF; Telefone; e-mail e tipo (negócio, TI ou ambos).
- . Tipo de certificado de assinatura digital adotado (A1 cartão/Token ou A3 Cartão/Token)
- . Autoridade certificadora ou de registro
- . Endereço de IP do transmissor
- . Nome do aplicativo utilizado
- . Nome da software house desenvolvedora
- . Desenvolvimento do aplicativo (gratuito; próprio ou de terceiros).

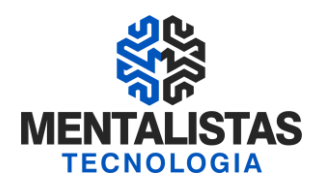

#### 12. Quais são as condições e prazos para o cancelamento de uma NFC-e?

Somente poderá ser cancelada a NFC-e previamente autorizada e desde que ainda não tenha ocorrido a saída da mercadoria do estabelecimento. O prazo máximo para cancelamento de uma NFC-e é de até 30 minutos após a concessão da autorização de uso.

Para a modalidade de "Cancelamento por substituição" o prazo é de 168 horas para o cancelamento da NFCe, conforme dispõe a NT 2018.004.

A utilização da modalidade de cancelamento por substituição se aplica para os casos em que uma NFC-e que foi emitida em duplicidade. Esse tipo de situação pode acontecer quando um contribuinte emite uma NFC-e (NFC-e 1), porém, por algum motivo, não obtém resposta, ficando pendente de retorno, e em seguida emite outra NFC-e (NFC-2), em contingência, para acobertar a mesma operação.

Depois é verificado que a "NFC-e 1" também foi autorizada, e sendo assim temos duas NFC-e acobertando a mesma operação. Acontecendo isso, o contribuinte poderá solicitar o cancelamento, no prazo não superior a 168 horas, da NFC-e emitida em duplicidade e que não acobertou a operação (NFC-e 1), tendo que referenciar a NFC-e que substituiu (NFC-2) aquela que está sendo cancelada.

A NFC-e cancelada deve ser escriturada sem valores monetários.

#### 13. Empresa do simples nacional que aderir emissão da NFC será obrigada a transmitir o SPED FISCAL EFD ou continuará pelo SINTEGRA?

Os contribuintes do Simples Nacional devem enviar o Sintegra informando os dados da NFC-e nos registros 61 e 61R. A NFC-e deve ser informada no registro tipo 61 do arquivo Sintegra, conforme prevê o ["Manual de](https://www.confaz.fazenda.gov.br/legislacao/convenios/1995/cv057_95_manual_de_orientacao)  [Orientação do Convênio 57/95"](https://www.confaz.fazenda.gov.br/legislacao/convenios/1995/cv057_95_manual_de_orientacao).

17 - REGISTRO TIPO 61: Para os documentos fiscais descritos a seguir, quando não emitidos por equipamento emissor de cupom fiscal : Bilhete de Passagem Aquaviário (modelo 14), Bilhete de Passagem e Nota de Bagagem (modelo 15), Bilhete de Passagem Ferroviário (modelo 16), Bilhete de Passagem Rodoviário (modelo 13), Nota Fiscal de Venda a Consumidor (modelo 2), Nota Fiscal de Produtor (modelo 4) para as unidades da Federação que não o exigirem na forma prevista no item 11 e Nota Fiscal de Consumidor Eletrônica (modelo 65)."

Caso opte pela emissão voluntária de SPED EFD, a informação da NFC-e deverá ser prestada no C100 e filhos.

14. A NFC-e não está sendo autorizada, devido à rejeição 725: "NFC-e com CFOP inválido". O que fazer? De acordo com a NT2015/002 v. 1.41, a NFC-e só pode ser emitida com CFOP:

- 5.101: Venda de produção do estabelecimento;
- 5.102: Venda de mercadoria de terceiros;
- 5.103: Venda de produção do estabelecimento efetuada fora do estabelecimento;
- 5.104: Venda de mercadoria adquirida ou recebida de terceiros, efetuada fora do estabelecimento;
- 5.115: Venda de mercadoria de terceiros, recebida anteriormente em consignação mercantil;
- 5.405: Venda de mercadoria de terceiros, sujeita a ST, como contribuinte substituído;
- 5.656: Venda de combustível ou lubrificante de terceiros, destinados a consumidor final;
- 5.667: Venda de combustível ou lubrificante a consumidor ou usuário final estabelecido em outra Unidade da Federação;
- 5.933: Prestação de serviço tributado pelo ISSQN (Nota Fiscal conjugada).

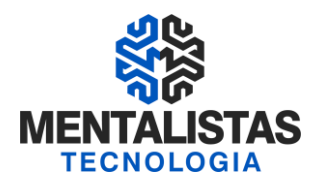

Ocorrerá essa rejeição se informar qualquer CFOP diferente dos citados acima.

#### 15. Como devo proceder no caso de devolução de mercadoria na operação com NFC-e?

Na devolução em virtude de troca, inadimplemento do comprador ou desfazimento do negócio, o contribuinte deverá emitir NF-e, modelo 55, para documentar a entrada, com as seguintes características:

- no campo Nota Fiscal Referenciada refNFe, a chave de 44 posições da NFC-e que acobertou a saída;
- no campo Descrição da Natureza da Operação natOp, "devolução de mercadoria adquirida por não contribuinte";
- no campo Informações Adicionais de Interesse do Fisco infAdFisco, informar o motivo da devolução, fazendo constar nome, endereço, número do CPF ou CNPJ do consumidor;
- no campo dados de produtos/serviços vProd o valor da mercadoria constante da NFC-e que acobertou a saída ou apenas o valor da parte devolvida, em caso de devolução parcial;
- no campo Código Fiscal de Operações e Prestações CFOP, o código de devolução de venda;
- nos campos do grupo de identificação do destinatário da NF-e, as informações do próprio emitente;

#### <span id="page-26-0"></span>**12) FONTES**

- $\checkmark$  Decreto N° 47.562 / 2018
- $\checkmark$  Ajuste Sinief 19 / 2016
- ✓ Resolução Nº 5.234 e 5.313 / 2019
- ✓ RICMS MG Seção III do Capítulo IV da Parte 1 do Anexo V
- ✓ http://nfce.encat.org/
- ✓ http://www.sped.fazenda.mg.gov.br/spedmg/nfce/

#### **OBRIGADO!**

#### **Vinícius Carvalho:**

Mentalista COO - Diretor de Operações da Mentalistas Tecnologia Contato: vinicius.carvalho@mentalistastecnologia.com.br / Cel e WhatsApp (31) 9 9917-0321

#### **Mini-curriculum:**

Contabilista e Analista de Sistemas. Especialização em Comunicação Social/Empresarial e MBA em Gestão de Negócios e Marketing. Professor/instrutor de diversas turmas do curso de NFe, CTe, MDFe, NFSe, ECF, Sintegra, Sped Fiscal e Sped Contribuições pela Federação dos Contabilistas de Minas Gerais e seus 29 Sindicatos filiados.